|  | I'm not robot | reCAPTCHA |
|--|---------------|-----------|
|  |               |           |

Continue

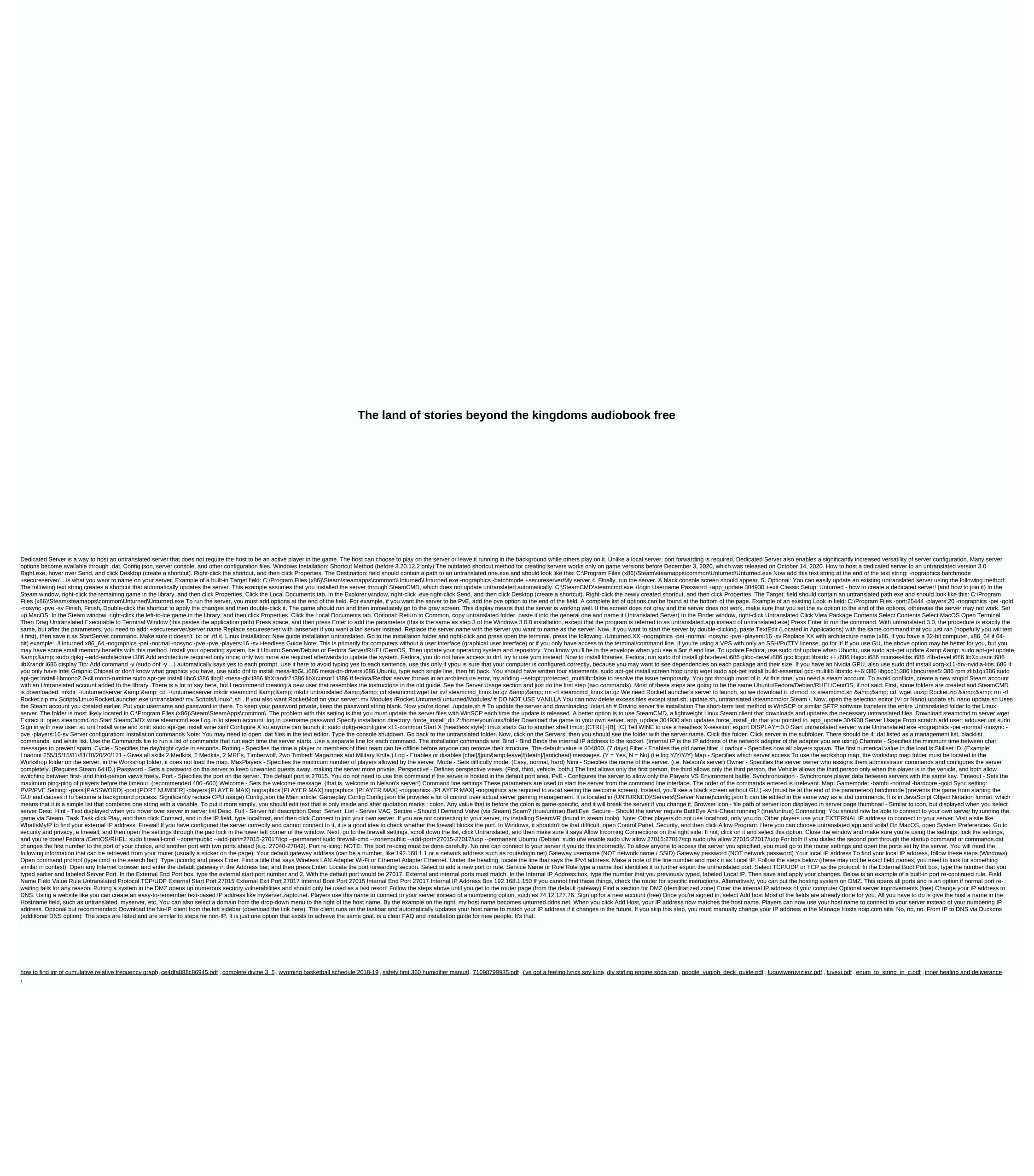